# **THERMAL PERFORMANCE CALCULATION**

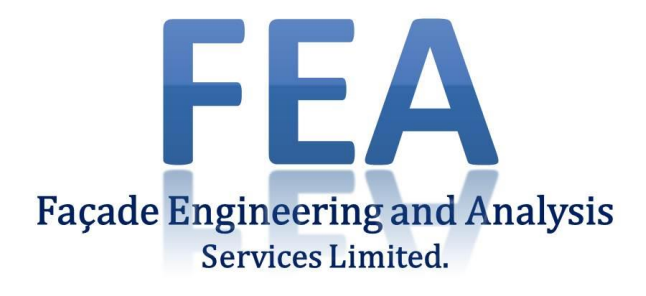

# Analysis undertaken and report prepared on behalf of XXXXX for

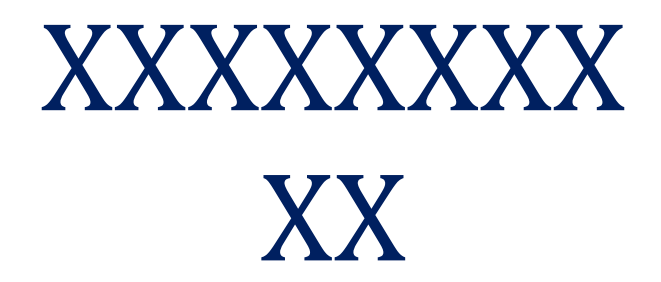

DOCUMENT REF :- XXX/TP/XXXXX Rev 01 Document title :- U value analysis of rainscreen backing wall

Date of original issue :- X XXX XXXX Revised issue date :-

> Document prepared by Luke Norton luke@feaservices.co.uk

 Document reviewed by Calvin Norton calvin@feaservices.co.uk

Façade Engineering and Analysis Services Limited. Suite 8, Tradmark House, Hyssop Close, Cannock, Staffordshire, WS11 7FA. Tel. 01543 898150 : email[. enquiries@feaservices.co.uk](mailto:enquiries@feaservices.co.uk) : web. [www.feaservices.co.uk](http://www.feaservices.co.uk/)

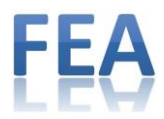

## **Revisions**

Rev 01 Initial issue of document X XXX XXXX XXXX

This report is a confidential document

It has been produced by Façade Engineering and Analysis Services Limited, specifically for the Client referenced on the title page of this document.

The contents must not be disclosed to any other party without the permission, obtained in writing, of Façade Engineering and Analysis Services Limited.

If such permission is sought and agreed then the report must be copied in its entirety. Façade Engineering and Analysis Services Limited shall not, under any circumstances, be liable for any reliance by any party, other than the Client, on the information contained within this Report.

This report is provided strictly subject to Façade Engineering and Analysis Services Limited standard terms and conditions and does not form a guarantee or warranty of performance. Nothing in this report confers or purports to confer on any third party any benefit or the acceptance of any third-party liability by the Contracts (Rights of Third Parties) Act 1999.

This document provides an assessment of the thermal performance only and does not indicate or contain assessments of the façade suitability regarding any other aspects, including but not limited to, structural and fire resistance. These must be assessed by the client and their specialist engineers.

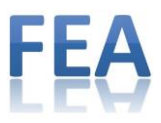

### **Summary**

This document contains 3-dimensional thermal finite element analysis of the backing wall to support the rainscreen to be installed on the XXXXXX project in XXXXX to provide U value information.

The calculation has been undertaken on behalf of XXXXX.

The wall construction is a ventilated rainscreen system supported on vertical rails and helping hand brackets and fixed back to a supporting SFS wall.

By convention, from BR443, the external rainscreen element is ignored in U value calculations but an amendment to the external surface resistance of the insulating material is made to allow for the sheltering effect of the rainscreen cladding and penetrating brackets through the insulation must be allowed for. See analysis notes for further details.

The nominal construction is as shown on drawing XXXXX and has been assumed for modelling purposes to be a sample area of 600mm (SFS module) x 2850mm (storey height)

The build-up consists of 190mm Rockwool DuoSlab mineral wool insulation  $\lambda = 0.035$ W/mK) in the cavity behind the rainscreen mounted onto a Tyvek Firecurb breather membrane covered sheathing board on SFS wall construction.

The sheathing board is 15mm CP board and faces a 150mm uninsulated SFS @ 600mm centres with an assumed 2 layers of 15mm plasterboard with a VCL form internal finishes.

Aluminium helping hand brackets are sized as 75mm long for restraint (single) and 150mm for load (double) brackets with 4 single and 1 double in a module height.

The brackets are fixed to the SFS via a 3mm aluminium channel section (100mm deep at single brackets and 170mm deep at double brackets locations) and a 5mm thick isolating pad has been included between the bracket and the horizontal rail.

Vertical cladding supports penetrate the cavity insulation and are included in this analysis.

### **Analysis of the examined area shows that the construction achieves a U value of 0.41 W/m²K .**

A condensation risk analysis in accordance with BS EN ISO 13788:2002 shows that no condensation will occur in the construction assessed

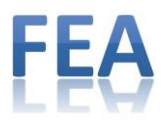

### **Wall section detail (extract XXXXX)**

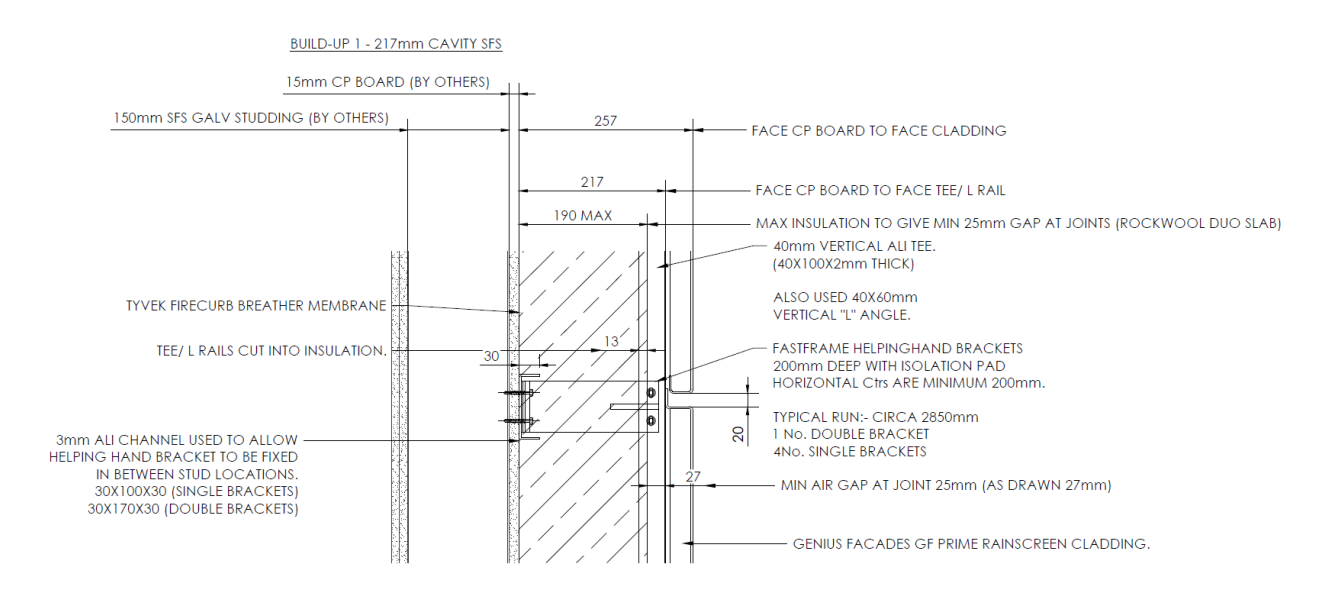

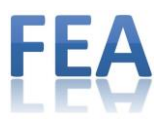

### **Wall U value calculations.**

### **Wall**

Based on a 0.6m x 2.850m wall (horizontal bracket centres = 600mm)

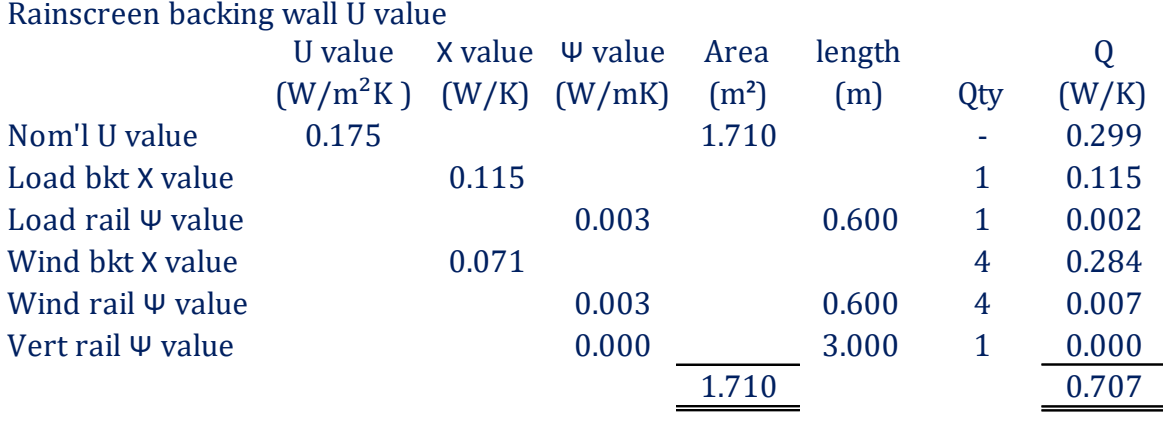

$$
U value = \frac{0.707}{1.710}
$$

U value =  $0.41 \text{ W/m}^2\text{K}$ 

*The effective U value is calculated from the heat loss from the nominal construction (nom'l U value x area) + heat loss from penetrating brackets (Χ x number) and rails (Ψ x length). The total heat transfer is divided by the area to give the resulting U value.*

#### **3D analysis method**

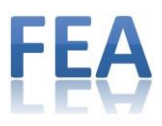

The following thermal analysis was undertaken using "TRISCO ver 15.0.01" 3 dimensional finite elemental analysis software. This software has been developed by Physibel for 3 dimensional steady state thermal simulation and this produces constant and reliable analysis of constructions measuring heat transfer in rectangular objects.

*TRISCO is a thermal analysis program for steady state heat transfer in three-dimensional rectangular objects consisting of different materials and submitted to different boundary conditions. The geometry is described with a list of rectangular blocks, which vertices lie on grid points of a rectangular grid. Materials and surface boundary conditions with different thermal properties are identified using separate colours. Each geometry block is part of either a material or a surface boundary condition region, and has a reference to one of these colours. Node boundary conditions with fixed temperature or power are possible, and can be placed in grid point locations. Also border face boundary conditions in the interface between two colour regions with fixed temperature or heat flux, or (material boundary conditions with fixed temperature or heat power density are possible.*

*After input of geometry and thermal properties a system of linear equations is calculated based on the energy balance technique, and solved using a fast iterative method. Possible non-linear problems are solved using of different cycles of adjusted linear systems.*

These simulations benefit from incorporation of Physibel's RADCON module for additional accuracy in analysis by calculating infrared radiation and convection in a more realistic manner than TRISCO alone.

*RADCON is a program add-on module to calculate infrared radiation and convection in a physically more realistic way. The radiation is based on view factors, surface emissivities and surface temperatures. The convection is based on empirical laws.*

Material properties such as thermal conductivity  $(\lambda$  values) used in these calculations have been taken from BS EN 12524:2000, BS EN ISO 10077-2:2003 or directly from the Physibel material database.

In addition, specific product thermal conductivity values may be taken from suppliers' own literature in the case of the material not being specifically included in the British Standards.

Equivalent thermal conductivities of ventilated and unventilated air cavities are calculated by the software.

The analyses assume steady state heat flow and therefore any thermal mass effect of any adjacent construction or building component has not been considered.

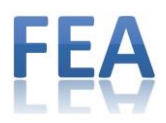

### Analysis output.

Information taken from the resulting software studies and included within the individual analysis includes…..

- Diagrams indicating assigned thermal conductivity values according to appropriate materials and software generated equivalent cavity values if applicable.
- Thermal gradient diagrams indicating temperature across the examined construction.
- Text files showing build-up of material blocks and coordinates used to construct the analysis.
- Text output showing resulting material temperature ranges, U value through the inspected construction and temperature factor indicting internal RH level at which surface condensation could occur.

Note, 3d analysis has been completed for all elements with 3 insulation options but only pictures for the 100mm option included in this compilation to minimise the document size.

### From BR443

### 4.9.5 Rainscreen cladding

Make no allowance in U-value calculations for the effect of the rainscreen cladding itself, because the space behind is fully ventilated. The effect of brackets or rails fixing the cladding to the wall behind needs to be allowed for, if the brackets or rails penetrate an insulation layer or part of an insulation layer.

As the effect of fixing brackets or rails on the U-value of the wall can be large, even when a thermal break pad is included, their contribution to the overall U-value needs to be assessed by a detailed calculation.

The calculation model should omit the cladding but include the fixing rails or brackets to their full length. The external surface resistance should be taken as  $0.13 \text{ m}^2 \text{K/W}$ (rather than  $0.04 \text{ m}^2 \text{K/W}$ ) to allow for the sheltering effect of the cladding (see 4.8.6). For further information see CAB/CWCT Guide

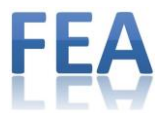

## **"centre" U value excluding brackets and condensation risk analysis**

Nominal U value is 0.18 W/m²K

A condensation risk analysis in accordance with BS EN ISO 13788:2012 shows that no condensation will occur in the construction assessed.

The rainscreen cladding is such that the cavity beyond is deemed to be "well ventilated" thus the layers are excluded from the results.

Temperature data utilised in the BS EN ISO 13788 calculation is provided by the Met Office from 10 years of historic data. Each temperature being a mean for that month and averaged over 10 years

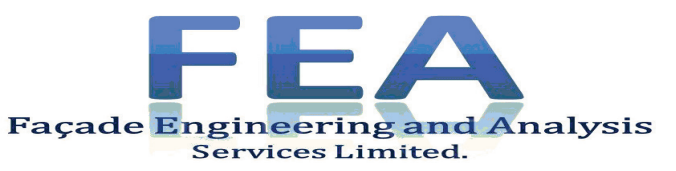

Documentation of the component Thermal transmittance (U-value) according to Digest 465 Source: **own catalogue - External walls** Component:

OUTSIDE INSIDE

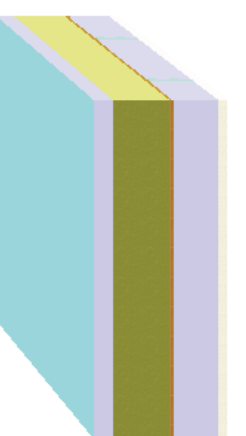

This illustration of inhomogeneous layers is provided only to assist in visualising the arrangement.

### Assignment: External wall

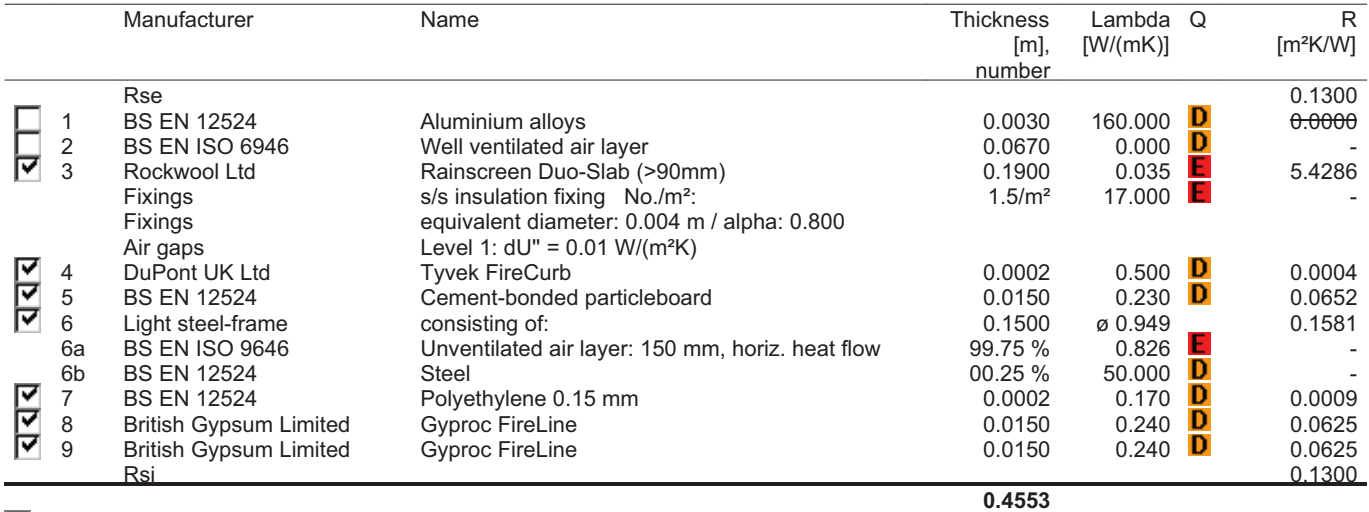

was not taken into consideration in the calculation

#### $R_T = p^*R_T' + (1-p)^*R_T'' = 6.06$  m<sup>2</sup>K/W

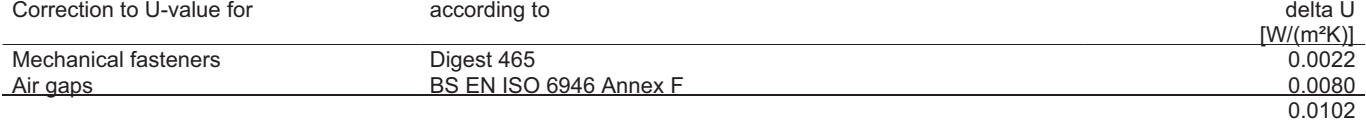

## $U = 1/R_{T} + \Sigma \Delta U = 0.18 \text{ W}/(\text{m}^2 \text{K})$

 $Q$  .. The physical values of the building materials has been graded by their level of quality. These 5 levels are the following  $\blacksquare$ . A: Data is entered and validated by the manufacturer or supplier. Data is continuous

.. A: Data is entered and validated by the manufacturer or supplier. Data is continuously tested by 3rd party.

Ë .. B: Data is entered and validated by the manufacturer or supplier. Data is certified by 3rd party

.. C: Data is entered and validated by the manufacturer or supplier.

 $\overline{0}$ .. D: Information is entered by BuildDesk without special agreement with the manufacturer, supplier or others.

E .. E: Information is entered by the user of the BuildDesk software without special agreement with the manufacturer, supplier or others.

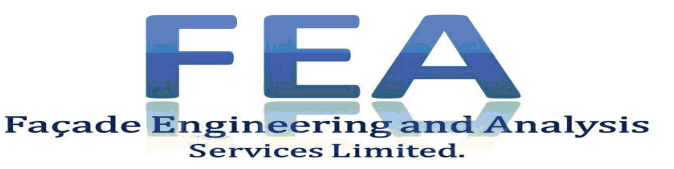

Documentation of the component Thermal transmittance (U-value) according to Digest 465 Source: **own catalogue - External walls** Component:

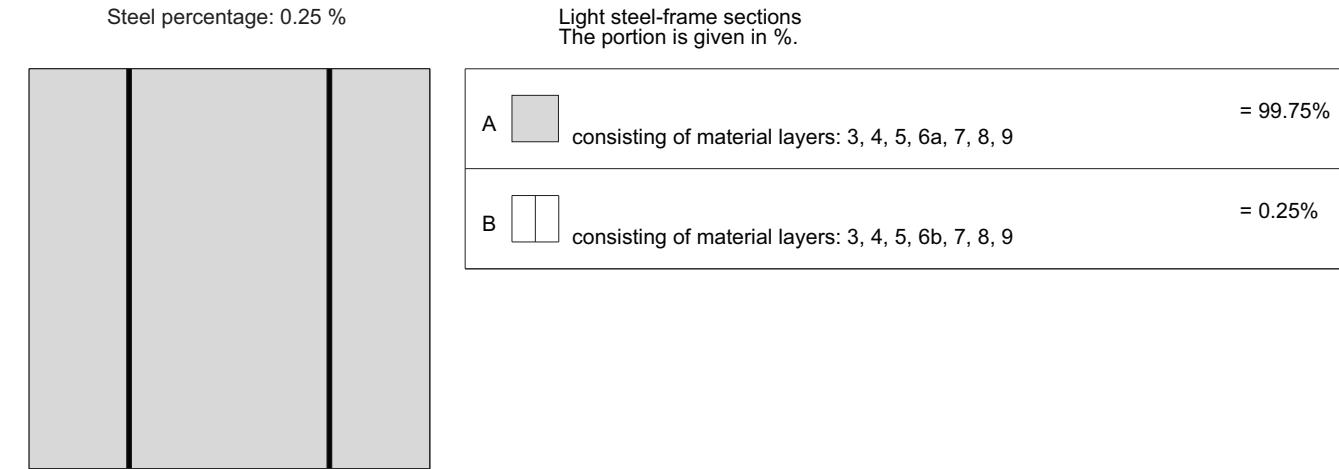

#### **Upper limit of the thermal transfer resistance R**

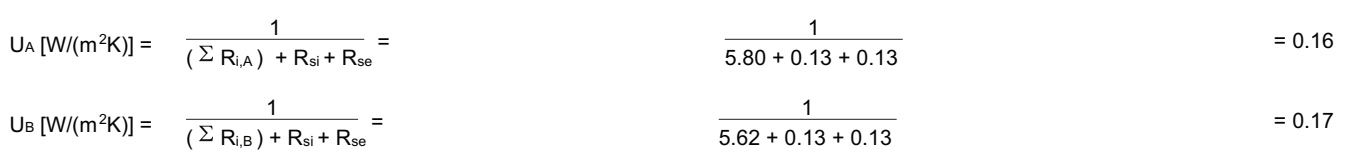

$$
R_T' = \frac{1}{A^* U_A + B^* U_B} = 6.06 \text{ m}^2 K/W
$$

#### **Lower limit of the thermal transfer resistance R**

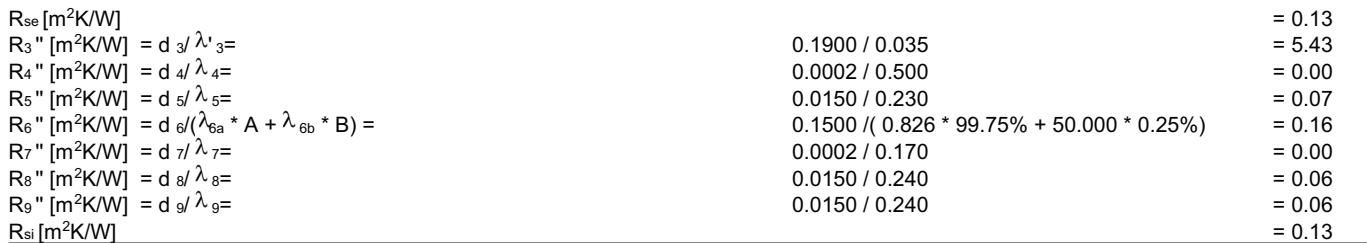

## $R_T'' = \Sigma R_i'' + R_{si} + R_{se} = 6.04$  m<sup>2</sup>K/W

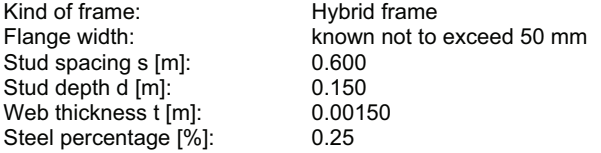

#### **Weight factor p**

Formula:  $p = 0.8 * (R_T "/R_T") + 0.32 - 0.2 * (0.6/s) - 0.04 * (d/0.1) = 0.857$ 

$$
R_{T} = p^* R_{T'} + (1-p)^* R_{T'} = 6.06 \text{ m}^2 \text{K/W}
$$

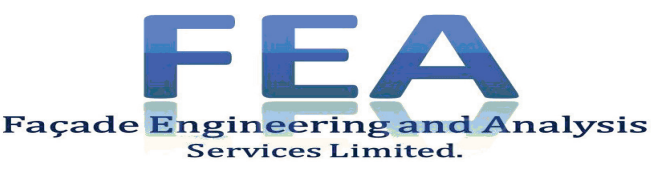

Documentation of the component Calculation according BS EN ISO 13788 Source: **own catalogue - External walls** Component: **A** 

OUTSIDE INSIDE

Ğ E

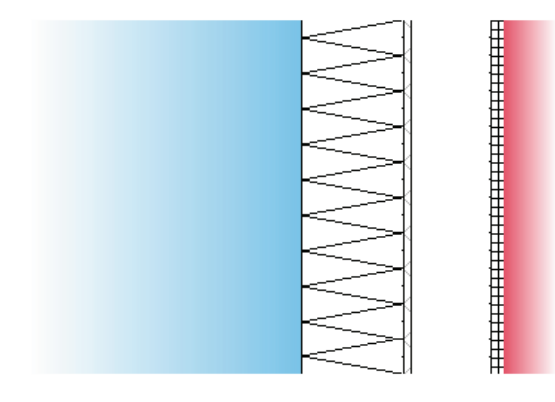

The list of material layers shown below may differ from those in the U-value calculation printout. Only material layers which are used in the Condensation Risk Analysis are listed.

This calculation of the Condensation risk analysis according to BS EN ISO 13788 has been performed on a construction containing inhomogeneous layers. This calculation is only valid through the selected section. It is advisable that you should also select the alternative position and recalculate the Condensation Risk Analysis for a more complete assessment of the construction. For further information the user is advised to follow the guidance in BS 5250:2021 Management of moisture in buildings

### Assignment: External wall

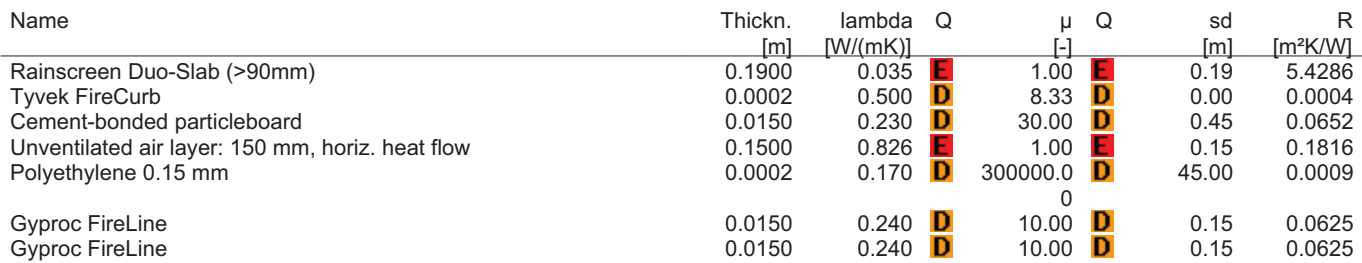

Q .. The physical values of the building materials has been graded by their level of quality. These 5 levels are the following<br> **A** .. A: Data is entered and validated by the manufacturer or supplier. Data is continuously

.. A: Data is entered and validated by the manufacturer or supplier. Data is continuously tested by 3rd party.

.. B: Data is entered and validated by the manufacturer or supplier. Data is certified by 3rd party

.. C: Data is entered and validated by the manufacturer or supplier.

D: Information is entered by BuildDesk without special agreement with the manufacturer, supplier or others.

.. E: Information is entered by the user of the BuildDesk software without special agreement with the manufacturer, supplier or others.

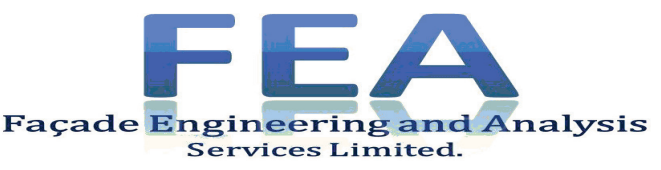

Documentation of the component Calculation according BS EN ISO 13788 Source: **own catalogue - External walls** Component:

## **Condensation risk analysis - summary of main results Calculation according BS EN ISO 13788**

**Surface temperature to avoid critical surface moisture: No danger of mould growth is expected.**

**Interstitial condensation: No condensation is predicted at any interface in any month.**

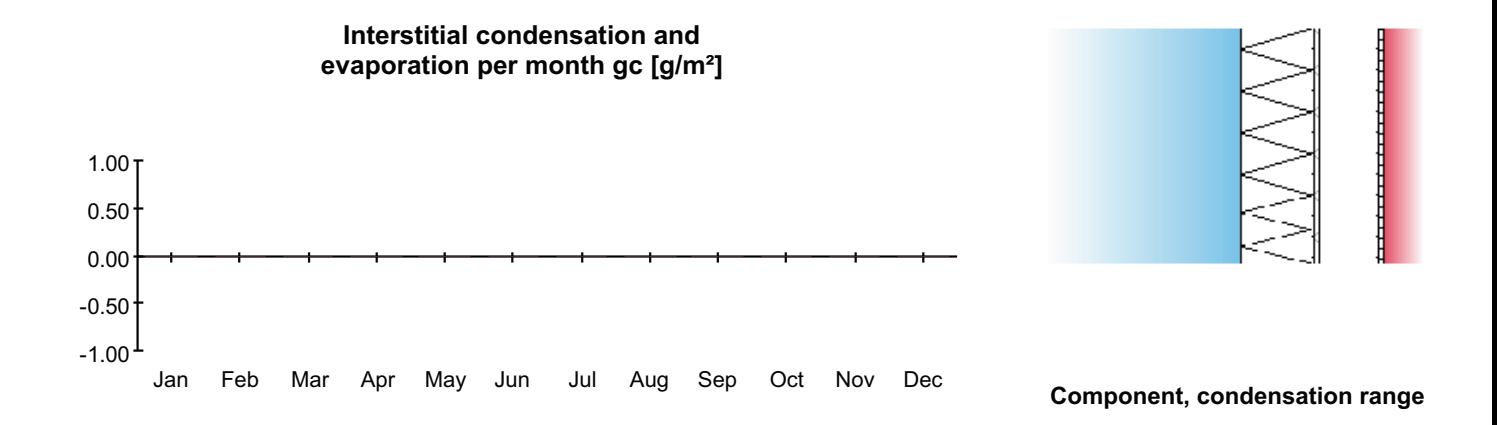

**Condensation Risk Analysis calculations according to BS EN ISO 13788 are used as a guide in predicting interstitial condensation. This methodology uses some simplifications of the dynamic processes involved and subsequently does have some limitations. For further information the user is advised to follow the prescriptive guidance in BS 5250:2021 Management of moisture in buildings – Code of practice & BRE Information Paper:IP2/O5 (Feb. 2005) 'Modelling and controlling interstitial condensation**

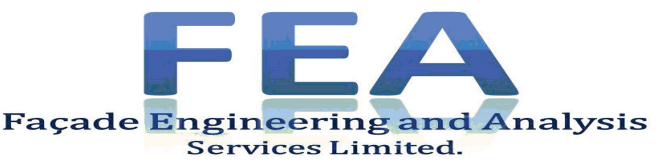

Documentation of the component Calculation according BS EN ISO 13788 Source: **own catalogue - External walls** Component:

## **Surface temperature to avoid critical surface humidity Calculation according BS EN ISO 13788**

**Location: Manchester Airport; Humidity class according BS EN ISO 13788 annex A: legacy; Dwellings with high occupancy; Return period according BS 5250:2021 Once in 10 years (-1°C Ext Temp, +4% Ext RH)**

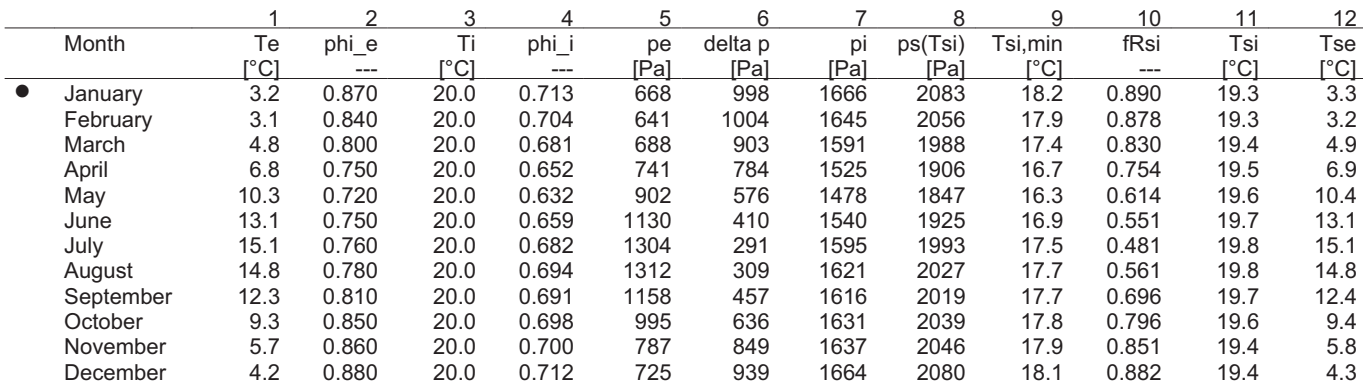

The critical month is January with  $f_{Rsi,max} = 0.890$  $f_{\text{ext}} = 0.959$ 

#### **fRsi > fRsi,max , the component complies.**

#### **Nr Explanation**

- 1 External temperature
- 2 External rel. humidity
- 3 Internal temperature
- 4 Internal relative humidity
- 5 External partial pressure  $p_e = \phi_e * p_{sat}(T_e)$ ;  $p_{sat}(T_e)$  according formula E.7 and E.8 of BS EN ISO 13788
- 6 Partial pressure difference. The security factor of 1.10 according to BS EN ISO 13788, ch.4.2.4 is already included.
- 7 Internal partial pressure  $p_i = \phi_i * p_{sat}(T_i)$ ;  $p_{sat}(T_i)$  according formula E.7 and E.8 of BS EN ISO 13788
- 8 Minimum saturation pressure on the surface obtained by  $p_{sat}(T_{si}) = p_i / \phi_{si}$ ,
- where  $\phi_{si} = 0.8$  (critical surface humidity)
- 9 Minimum surface temperature as function of  $p_{sat}(T_{si})$ , formula E.9 and E.10 of BS EN ISO 13788
- 10 Design temperature factor according 3.1.2 of BS EN ISO 13788
- 11 Internal surface temperature, obtained from  $T_{si} = T_i R_{si} * U * (T_i T_e)$
- 12 External surface temperature, obtained from  $T_{se} = T_e + R_{se} * U * (T_i T_e)$

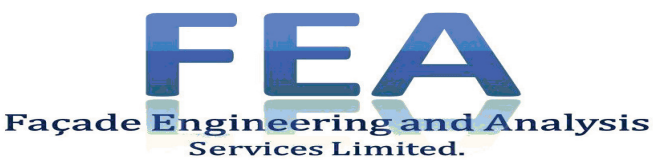

Documentation of the component Calculation according BS EN ISO 13788 Source: **own catalogue - External walls** Component: **A** 

## **Interstitial condensation - main results Calculation according BS EN ISO 13788**

**No condensation is predicted at any interface in any month.**

**Climatic conditions** 

**Location: Manchester Airport; Humidity class according BS EN ISO 13788 annex A: legacy; Dwellings with high occupancy; Return period according BS 5250:2021 Once in 10 years (-1°C Ext Temp, +4% Ext RH)**

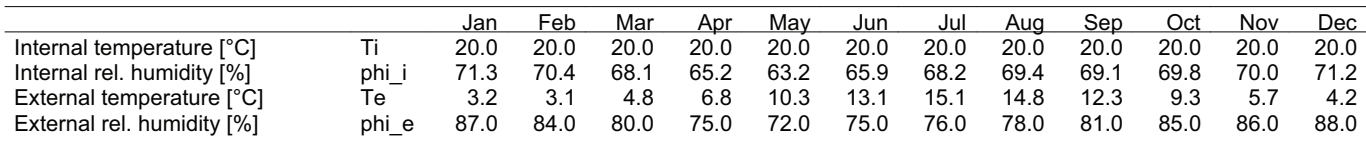

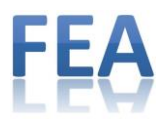

## **Double Bracket**

## **Χ value analysis.**

- Material thermal conductivity diagram.
- Temperature gradient diagrams.
- FEA input data sheet*.*
- FEA output data sheet*.*

Finite element analysis undertaken using TRISCO version 15.0.01 software.

Summary.

A sample area of 600mm x 600mm was examined, and the Χ value of the bracket was found to be **0.115 W/K**

### Χ value calculation

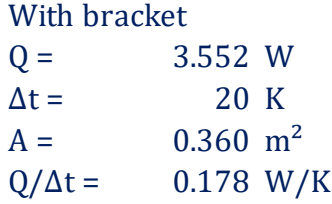

### Without bracket

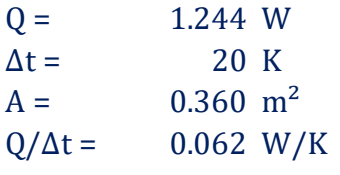

 $X =$   $(Q_{\text{bkt}}/\Delta T) - (Q_{\text{nobkt}}/\Delta T)$ 

 $X = 0.115 W/K$ 

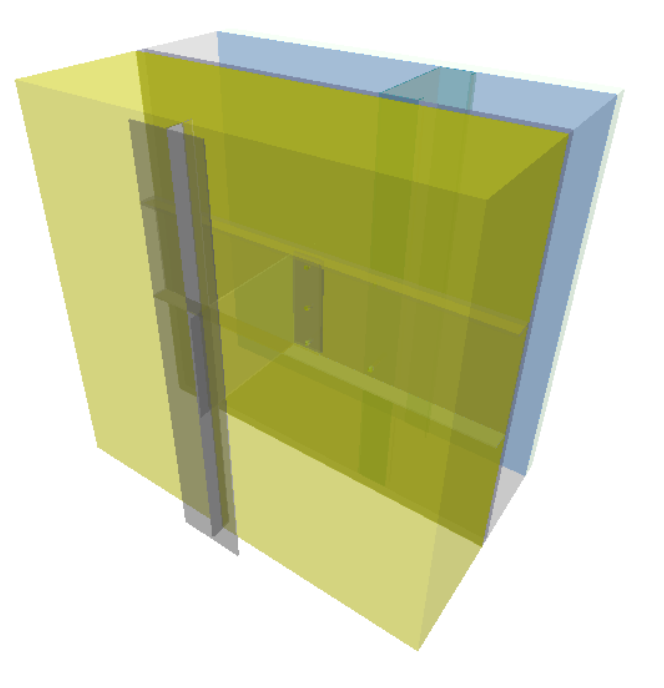

![](_page_15_Picture_0.jpeg)

### **Material Thermal Conductivity Diagram.**

Wall section = 600mm x 600mm  $Q = 3.552W$ 

![](_page_15_Figure_3.jpeg)

Figure 11 External material thermal conductivity diagram

![](_page_15_Figure_5.jpeg)

Figure 12 Cut through bracket thermal conductivity diagram

![](_page_16_Picture_0.jpeg)

![](_page_16_Figure_1.jpeg)

Figure 13 Thermal conductivity diagram –materials cut back for clarity

![](_page_17_Picture_0.jpeg)

## **Temperature Gradient Diagrams**

![](_page_17_Figure_2.jpeg)

Figure 14 External temperature gradient diagram

![](_page_17_Figure_4.jpeg)

Figure 15 Internal temperature gradient diagram

![](_page_18_Picture_0.jpeg)

![](_page_18_Figure_1.jpeg)

Figure 16 External temperature gradient diagram cut through bracket

![](_page_19_Picture_0.jpeg)

#### **TRISCO - Input Data**

TRISCO data file: 01 load.trc

![](_page_19_Picture_139.jpeg)

Automatic recalculation of thermal values

Default temperature difference across airspace =  $10^{\circ}$ C

![](_page_20_Picture_0.jpeg)

#### **TRISCO - Calculation Results**

TRISCO data file: 01 load.trc

Number of nodes = 1361400 Heat flow divergence for total object = 0.000407319 % Heat flow divergence for worst node = 0.990744 %

 $Q = 3.552$  W  $ti = 20.0000^{\circ}C$  te = 0.0000°C  $\text{A1} = 0.36 \text{ m}^2$ Xmin=0 Xmax=126 Ymin=34 Ymax=34 Zmin=0 Zmax=123

![](_page_20_Picture_99.jpeg)

![](_page_20_Picture_100.jpeg)

![](_page_21_Picture_0.jpeg)

## **Double bracket – centre area for deduction to ascertain Χ value of bracket**

Material Thermal Conductivity Diagram.

Wall section = 600mm x 600mm  $Q = 1.244 W$ 

![](_page_21_Figure_4.jpeg)

Figure 17 External material thermal conductivity diagram

![](_page_21_Figure_6.jpeg)

Figure 18 Thermal conductivity diagram –materials cut back for clarity

![](_page_22_Picture_0.jpeg)

## **Temperature Gradient Diagrams**

![](_page_22_Figure_2.jpeg)

Figure 19 External temperature gradient diagram

![](_page_22_Figure_4.jpeg)

Figure 20 Internal temperature gradient diagram

![](_page_23_Picture_0.jpeg)

#### **TRISCO – Input Data**

TRISCO data file: 02 load no bracket.trc

![](_page_23_Picture_130.jpeg)

Maximum number of iterations (within each iteration cycle) = 10000 Maximum temperature difference (within each iteration cycle) = 0.0001°C Maximum temperature difference (between iteration cycles) = 0.001°C Heat flow divergence for total object = 0.001 % Heat flow divergence for worst node = 1 % Automatic recalculation of thermal values Default temperature difference across airspace = 10°C

![](_page_24_Picture_0.jpeg)

#### **TRISCO - Calculation Results**

TRISCO data file: 02 load no bracket.trc

Number of nodes = 1361272 Heat flow divergence for total object = 6.54042e-05 % Heat flow divergence for worst node = 0.94624 %

Uwall =  $(Q/(t i - te))/A1 = 0.173 W/(m^2.K)$  $Q = 1.244$  W  $ti = 20.0000^{\circ}C$  te = 0.0000°C  $\text{A1} = 0.36 \text{ m}^2$ 

Xmin=0 Xmax=126 Ymin=34 Ymax=34 Zmin=0 Zmax=123

![](_page_24_Picture_104.jpeg)

![](_page_24_Picture_105.jpeg)

![](_page_25_Picture_0.jpeg)

## **Single Bracket**

## **Χ value analysis.**

- Material thermal conductivity diagram.
- Temperature gradient diagrams.
- FEA input data sheet*.*
- FEA output data sheet*.*

Finite element analysis undertaken using TRISCO version 15.0.01 software.

Summary.

A sample area of 600mm x 600mm was examined, and the Χ value of the bracket was found to be **0.071 W/K**

### Χ value calculation

![](_page_25_Picture_160.jpeg)

![](_page_25_Picture_161.jpeg)

### Without bracket

![](_page_25_Picture_162.jpeg)

 $X =$   $(Q_{\text{bkt}}/\Delta T) - (Q_{\text{nobkt}}/\Delta T)$ 

 $X = 0.071 \text{ W/K}$ 

![](_page_25_Figure_17.jpeg)

![](_page_26_Picture_0.jpeg)

### **Material Thermal Conductivity Diagram.**

Wall section = 600mm x 600mm  $Q = 2.667W$ 

![](_page_26_Figure_3.jpeg)

Figure 21 External material thermal conductivity diagram

![](_page_26_Figure_5.jpeg)

Figure 22 Cut through bracket thermal conductivity diagram

![](_page_27_Picture_0.jpeg)

![](_page_27_Figure_1.jpeg)

Figure 23 Thermal conductivity diagram –materials cut back for clarity

![](_page_28_Picture_0.jpeg)

## **Temperature Gradient Diagrams**

![](_page_28_Figure_2.jpeg)

Figure 24 External temperature gradient diagram

![](_page_28_Figure_4.jpeg)

Figure 25 Internal temperature gradient diagram

![](_page_29_Picture_0.jpeg)

![](_page_29_Figure_1.jpeg)

Figure 26 External temperature gradient diagram cut through bracket

![](_page_30_Picture_0.jpeg)

#### **TRISCO - Input Data**

TRISCO data file: 03 res.trc

![](_page_30_Picture_138.jpeg)

Heat flow divergence for worst node = 1 %

Automatic recalculation of thermal values Default temperature difference across airspace = 10°C

![](_page_31_Picture_0.jpeg)

#### **TRISCO - Calculation Results**

TRISCO data file: 03 res.trc

Number of nodes = 1339380 Heat flow divergence for total object = 0.000338536 % Heat flow divergence for worst node = 0.656343 %

 $Q = 2.667$  W  $ti = 20.0000^{\circ}C$  te = 0.0000°C  $\text{A1} = 0.36 \text{ m}^2$ 

Xmin=0 Xmax=126 Ymin=34 Ymax=34 Zmin=0 Zmax=121

![](_page_31_Picture_101.jpeg)

185 BC SIMPL highly ventilated cavity, 0.0000 2.6668

![](_page_32_Picture_0.jpeg)

## **Single bracket – centre area for deduction to ascertain Χ value of bracket**

Material Thermal Conductivity Diagram.

Wall section = 600mm x 600mm  $Q = 1.241 W$ 

![](_page_32_Figure_4.jpeg)

Figure 27 External material thermal conductivity diagram

![](_page_32_Figure_6.jpeg)

Figure 28 Thermal conductivity diagram –materials cut back for clarity

![](_page_33_Picture_0.jpeg)

## **Temperature Gradient Diagrams**

![](_page_33_Figure_2.jpeg)

Figure 29 External temperature gradient diagram

![](_page_33_Figure_4.jpeg)

Figure 30 Internal temperature gradient diagram

![](_page_34_Picture_0.jpeg)

#### **TRISCO – Input Data**

TRISCO data file: 04 res no bracket.trc

![](_page_34_Picture_133.jpeg)

Iteration cycles = 5 Maximum number of iterations (within each iteration cycle) = 10000 Maximum temperature difference (within each iteration cycle) = 0.0001°C Maximum temperature difference (between iteration cycles) = 0.001°C Heat flow divergence for total object = 0.001 % Heat flow divergence for worst node = 1 % Automatic recalculation of thermal values Default temperature difference across airspace =  $10^{\circ}$ C

![](_page_35_Picture_0.jpeg)

#### **TRISCO - Calculation Results**

TRISCO data file: 04 res no bracket.trc

Number of nodes = 1339316 Heat flow divergence for total object = 0.000298259 % Heat flow divergence for worst node = 0.945368 %

 $Q = 1.241$  W  $ti = 20.0000^{\circ}C$  te = 0.0000°C  $\text{A1} = 0.36 \text{ m}^2$ Xmin=0 Xmax=126 Ymin=34 Ymax=34 Zmin=0 Zmax=121

![](_page_35_Picture_97.jpeg)

185 BC SIMPL highly ventilated cavity, 0.0000 1.2405

![](_page_36_Picture_0.jpeg)

## **Vertical rail Ψ value**

- Material thermal conductivity diagram.
- Temperature gradient diagrams.
- FEA input data sheet*.*
- FEA output data sheet*.*

Finite element analysis undertaken using TRISCO version 15.0.01 software.

Summary.

A sample area of 600mm x 600mm was examined, and the ψ value of the vertical rail was found to be **0.000 W/mK**

### **Additional Ψ value of vertical rail is negligible.**

Ψ value calculation

![](_page_36_Picture_151.jpeg)

![](_page_36_Picture_152.jpeg)

### Without rail

![](_page_36_Picture_153.jpeg)

 $\Psi$  =  $((Q_{\text{raid}}/\Delta T) - (Q_{\text{normal}}/\Delta T))/1$ 

 $\Psi = 0.000 \, W/K$ 

![](_page_36_Picture_17.jpeg)

![](_page_37_Picture_0.jpeg)

### **Material Thermal Conductivity Diagram.**

Wall section = 600mm x 600mm  $Q = 1.208W$ 

![](_page_37_Figure_3.jpeg)

Figure 31 External material thermal conductivity diagram

![](_page_37_Figure_5.jpeg)

Figure 32 Thermal conductivity diagram –materials cut back for clarity

![](_page_38_Picture_0.jpeg)

## **Temperature Gradient Diagrams**

![](_page_38_Figure_2.jpeg)

Figure 33 External temperature gradient diagram

![](_page_38_Figure_4.jpeg)

Figure 34 Internal temperature gradient diagram

![](_page_39_Picture_0.jpeg)

#### **TRISCO – Input Data**

TRISCO data file: 05 vert.trc

![](_page_39_Picture_106.jpeg)

CALCULATION PARAMETERS Iteration cycles = 5

Maximum number of iterations (within each iteration cycle) = 10000 Maximum temperature difference (within each iteration cycle) = 0.0001°C Maximum temperature difference (between iteration cycles) = 0.001°C Heat flow divergence for total object = 0.001 % Heat flow divergence for worst node = 1 % Automatic recalculation of thermal values Default temperature difference across airspace = 10°C

![](_page_40_Picture_0.jpeg)

#### **TRISCO - Calculation Results**

TRISCO data file: 05 vert.trc

Number of nodes = 1361272 Heat flow divergence for total object = 0.000512238 % Heat flow divergence for worst node = 0.987327 %

 $Q = 1.208$  W  $ti = 20.0000^{\circ}C$  te = 0.0000°C  $\text{A1} = 0.36 \text{ m}^2$ 

Xmin=0 Xmax=126 Ymin=34 Ymax=34 Zmin=0 Zmax=123

![](_page_40_Picture_90.jpeg)

![](_page_41_Picture_0.jpeg)

## **Double bracket location horizontal rail Ψ value**

- Material thermal conductivity diagram.
- Temperature gradient diagrams.
- FEA input data sheet*.*
- FEA output data sheet*.*

Finite element analysis undertaken using TRISCO version 15.0.01 software.

Summary.

A sample area of 600mm x 600mm was examined, and the ψ value of the horizontal rail was found to be **0.003 W/mK**

Ψ value calculation

![](_page_41_Picture_147.jpeg)

![](_page_41_Picture_148.jpeg)

### Without rail

![](_page_41_Picture_149.jpeg)

 $\Psi =$   $((Q_{\text{raid}}/\Delta T) - (Q_{\text{normal}}/\Delta T))/1$ 

 $\Psi = 0.003 \, W/K$ 

![](_page_41_Picture_16.jpeg)

![](_page_42_Picture_0.jpeg)

### **Material Thermal Conductivity Diagram.**

Wall section = 600mm x 600mm  $Q = 1.238W$ 

![](_page_42_Figure_3.jpeg)

Figure 41 External material thermal conductivity diagram

![](_page_42_Figure_5.jpeg)

Figure 42 Thermal conductivity diagram –materials cut back for clarity

![](_page_43_Picture_0.jpeg)

## **Temperature Gradient Diagrams**

![](_page_43_Figure_2.jpeg)

Figure 43 External temperature gradient diagram

![](_page_43_Figure_4.jpeg)

Figure 44 Internal temperature gradient diagram

![](_page_44_Picture_0.jpeg)

#### **TRISCO – Input Data**

TRISCO data file: 06 load horiz.

![](_page_44_Picture_130.jpeg)

Maximum temperature difference (within each iteration cycle) = 0.0001°C

Maximum temperature difference (between iteration cycles) = 0.001°C

Heat flow divergence for total object = 0.001 % Heat flow divergence for worst node = 1 %

Automatic recalculation of thermal values

Default temperature difference across airspace = 10°C

![](_page_45_Picture_0.jpeg)

#### **TRISCO - Calculation Results**

TRISCO data file: 06 load horiz.trc

Number of nodes = 1354328 Heat flow divergence for total object = 0.000974509 % Heat flow divergence for worst node = 0.524848 %

 $Q = 1.238$  W  $ti = 20.0000^{\circ}C$  te = 0.0000°C  $\text{A1} = 0.36 \text{ m}^2$ 

Xmin=0 Xmax=126 Ymin=34 Ymax=34 Zmin=0 Zmax=123

![](_page_45_Picture_93.jpeg)

![](_page_46_Picture_0.jpeg)

## **Single bracket location horizontal rail Ψ value**

- Material thermal conductivity diagram.
- Temperature gradient diagrams.
- FEA input data sheet*.*
- FEA output data sheet*.*

Finite element analysis undertaken using TRISCO version 15.0.01 software.

Summary.

A sample area of 600mm x 600mm was examined, and the ψ value of the horizontal rail was found to be **0.003 W/mK**

Ψ value calculation

![](_page_46_Picture_144.jpeg)

### Without rail

![](_page_46_Picture_145.jpeg)

 $\Psi = \qquad \qquad \big( \big( \mathbf{Q}_{\rm rail} / \Delta \mathrm{T} \big) \cdot \big( \mathbf{Q}_{\rm norail} / \Delta \mathrm{T} \big) \big) / \mathrm{l}$ 

 $\Psi = 0.003 \, W/K$ 

![](_page_46_Picture_15.jpeg)

![](_page_47_Picture_0.jpeg)

### **Material Thermal Conductivity Diagram.**

Wall section = 600mm x 600mm  $Q = 1.234W$ 

![](_page_47_Figure_3.jpeg)

Figure 51 External material thermal conductivity diagram

![](_page_47_Figure_5.jpeg)

Figure 52 Thermal conductivity diagram –materials cut back for clarity

![](_page_48_Picture_0.jpeg)

## **Temperature Gradient Diagrams**

![](_page_48_Figure_2.jpeg)

Figure 53 External temperature gradient diagram

![](_page_48_Figure_4.jpeg)

Figure 54 Internal temperature gradient diagram

![](_page_49_Picture_0.jpeg)

#### **TRISCO – Input Data**

TRISCO data file: 07 res horiz.trc

![](_page_49_Picture_123.jpeg)

Maximum temperature difference (within each iteration cycle) = 0.0001°C Maximum temperature difference (between iteration cycles) = 0.001°C Heat flow divergence for total object = 0.001 % Heat flow divergence for worst node = 1 % Automatic recalculation of thermal values Default temperature difference across airspace = 10°C

![](_page_50_Picture_0.jpeg)

#### **TRISCO - Calculation Results**

TRISCO data file: 07 res horiz.trc

Number of nodes = 1332484 Heat flow divergence for total object = 0.000999852 % Heat flow divergence for worst node = 0.164467 %

 $Q = 1.234$  W  $ti = 20.0000^{\circ}C$  te = 0.0000°C  $\text{A1} = 0.36 \text{ m}^2$ 

Xmin=0 Xmax=126 Ymin=34 Ymax=34 Zmin=0 Zmax=121

![](_page_50_Picture_94.jpeg)

![](_page_51_Picture_0.jpeg)

## **Centre area for deduction to ascertain Ψ value of rails**

Material Thermal Conductivity Diagram.

Wall section = 600mm x 600mm  $Q = 1.202W$ 

![](_page_51_Figure_4.jpeg)

Figure 61 External material thermal conductivity diagram

![](_page_51_Figure_6.jpeg)

Figure 62 Thermal conductivity diagram –materials cut back for clarity

![](_page_52_Picture_0.jpeg)

## **Temperature Gradient Diagrams**

![](_page_52_Figure_2.jpeg)

Figure 63 External temperature gradient diagram

![](_page_52_Figure_4.jpeg)

![](_page_53_Picture_0.jpeg)

### Figure 64 Internal temperature gradient diagram

#### **TRISCO – Input Data**

TRISCO data file: 08 cen.trc

![](_page_53_Picture_121.jpeg)

Heat flow divergence for total object = 0.001 %

Heat flow divergence for worst node = 1 %

Automatic recalculation of thermal values

Default temperature difference across airspace = 10°C

![](_page_54_Picture_0.jpeg)

#### **TRISCO - Calculation Results**

TRISCO data file: 08 cen.trc

Number of nodes = 1354328 Heat flow divergence for total object = 0.000987073 % Heat flow divergence for worst node = 0.104024 %

 $Q = 1.202$  W  $ti = 20.0000^{\circ}C$  te = 0.0000°C  $\text{A1} = 0.36 \text{ m}^2$ 

Xmin=0 Xmax=126 Ymin=34 Ymax=34 Zmin=0 Zmax=123

![](_page_54_Picture_87.jpeg)